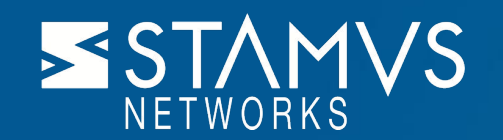

# Attaque de type **Supply Chain sur Suricata** 7 juin 2023 | Eric Leblond

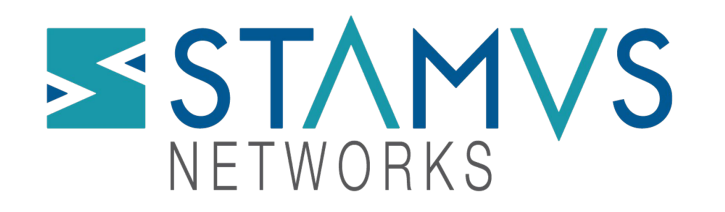

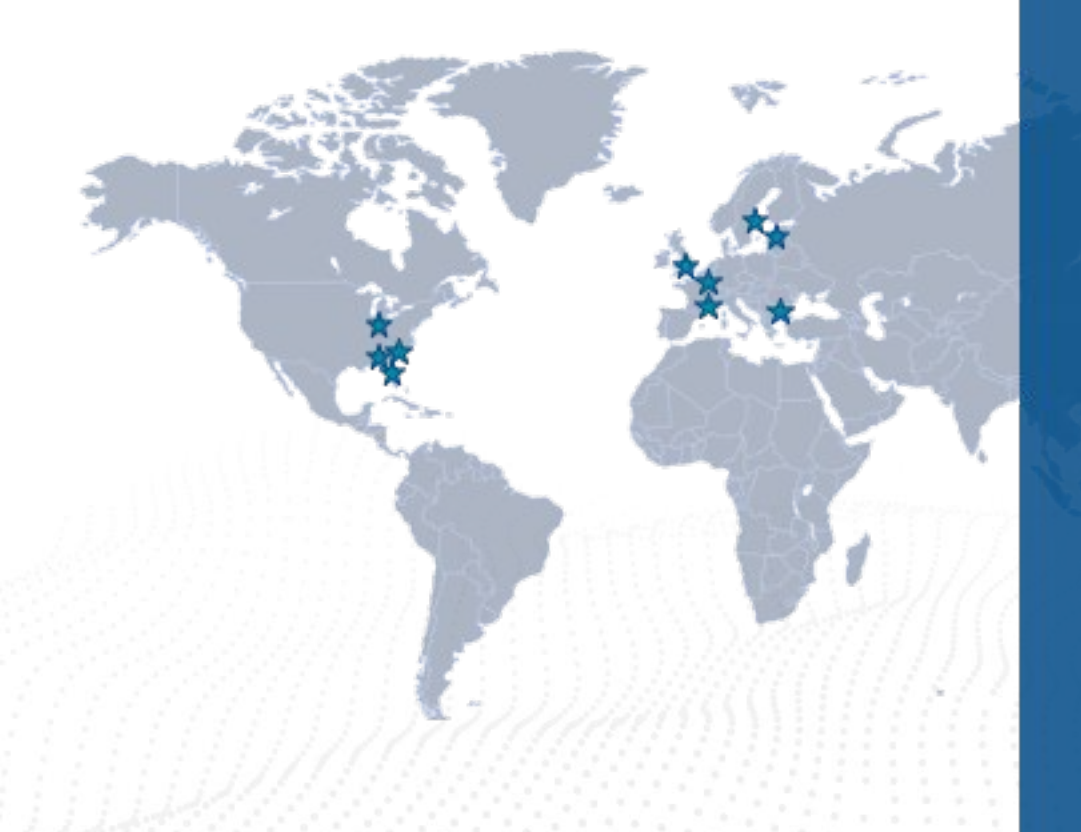

**Création:** 2014 par Éric Leblond et Peter Manev **Headquarters:** Indianapolis, USA et Paris, France **Website:** www.Stamus-Networks.com **Stamus et l' Open-Source:**

- *●* SELKS un Suricata IDS/NSM clé en main téléchargé >1000/mois
- *●* Auteur du livre open-source *Le guide Suricata pour l'analyste sécurité*
- Premier contributeur sur Suricata en dehors de l'OISF… **Offre commerciale:**
	- *● Stamus Security Platform: Network detection and Response*

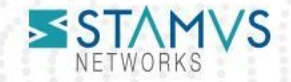

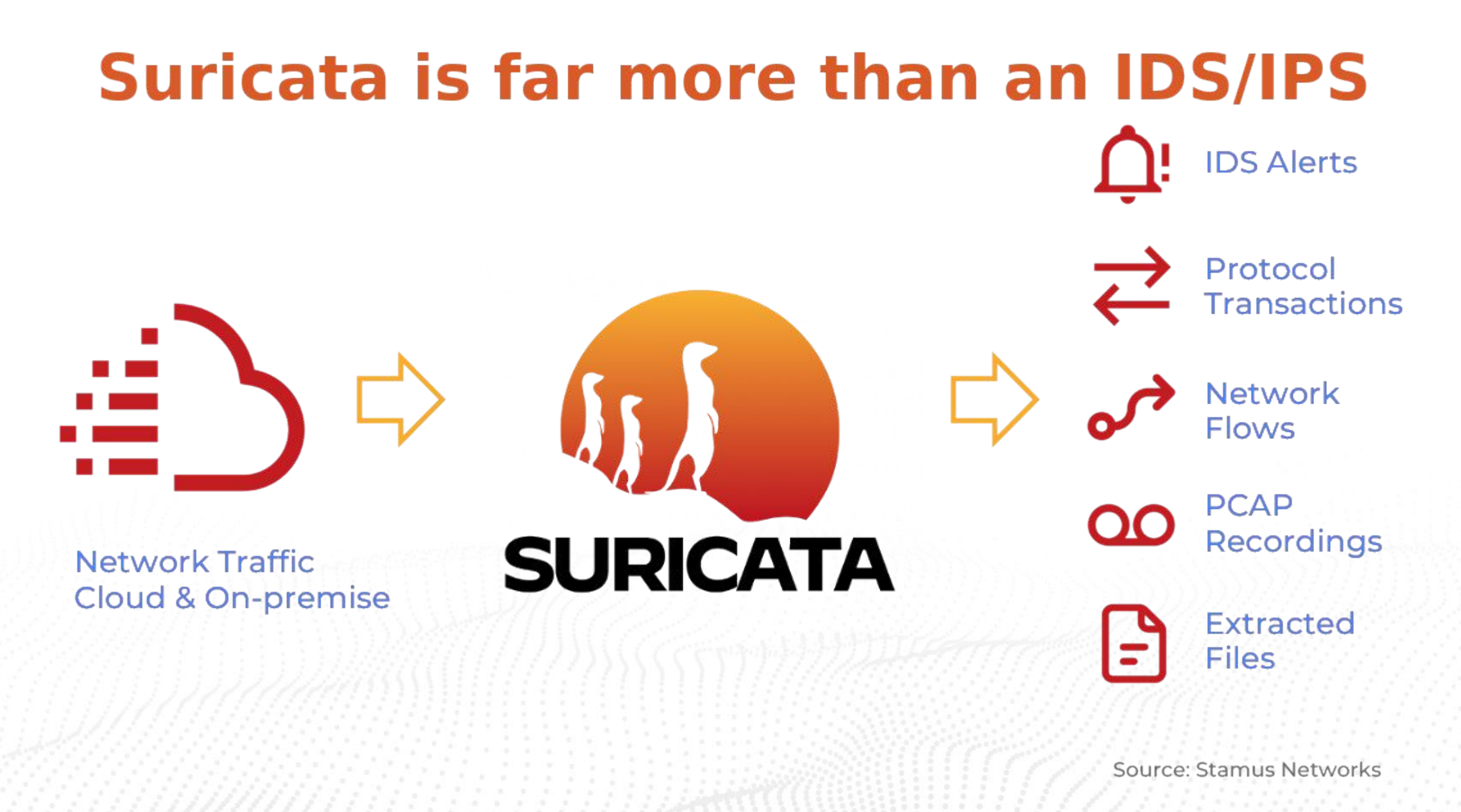

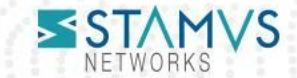

# Pass the Salt, Lille, 2022

- Conférence open source et sécurité
- Présentation par Mickaël Salaün
	- Sandboxing your application with Landlock
	- [https://archives.pass-the-salt.org/Pass%20the%20SALT/2022/slides/PTS2022-Talk](https://archives.pass-the-salt.org/Pass%20the%20SALT/2022/slides/PTS2022-Talk-04-Sandboxing-your-application-with-Landlock.pdf) [-04-Sandboxing-your-application-with-Landlock.pdf](https://archives.pass-the-salt.org/Pass%20the%20SALT/2022/slides/PTS2022-Talk-04-Sandboxing-your-application-with-Landlock.pdf)
- Tutorial sur l'implémentation de Landlock

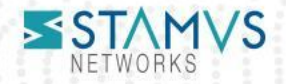

#### Concept de Landlock

- L'application se sandboxe elle-même
	- Pas de fichier de configuration géré par un démon externe
	- Le code définit ses permissions
	- Si landlock est activé, la protection est appliquée
	- Apporte une flexibilité importante par la prise en compte
		- Des options de ligne de commande
		- Du fichier de configuration
- Pro & cons
	- Application doit être modifiée
	- Flexibilité pour une utilisation dynamique
	- Encore peu de variétés dans les permissions (systèmes de fichier)

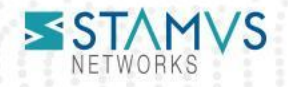

# Implémentation de Landlock dans Suricata

- Suricata peut être lancé:
	- en démon (sniff interface)
	- par la ligne de la commande (rejeu d'un pcap)
- Les répertoires d'écritures et lecture sont donc différents selon le run
	- Dans Suricata, la ligne de commande écrase les valeurs de configuration
	- Utilisation des valeur de configuration pour définir les droits
- Implémentation:
	- Prépare une politique
	- Pour chaque répertoire utilisé
		- positionne lecture ou écriture
	- Applique la politique
- Plus d'info:

https://docs.suricata.io/en/latest/configuration/landlock.html

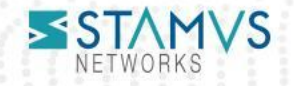

# Suricon, Athènes, 2022

- Présentation dataset par Eric Leblond
	- Comment utiliser les datasets pour la détection d'IOC et d'anomalies
	- <https://youtu.be/2eyX0sNtJ3I>
- Plan de la présentation
	- Rappel des fonctionnalités
	- Contributions sur dataset par Stamus Networks dans Suricata 7
	- Exemples d'utilisation

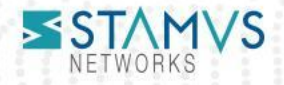

#### Dataset et IOC

- Concept initial des datasets
	- Trouver rapidement une valeur dans une liste
	- Application dans la vérification d'IOC
		- Liste de nom d'hotes
		- Liste de user agents
	- Fonctionnement par champ fichier utilisable sur les sticky buffers

http.host; content:".com"; endwith; dataset:isset, mylist, type string;

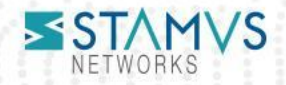

#### Dataset et découverte

- Enrichissement des datasets sur le chemin des paquets
- Exemple en stockant les urls pour une liste de domaine

http.host; dataset:isset,company-hosts.lst \\ http.uri; dataset:set,company-urls.lst

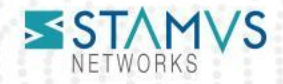

#### Rump sur landlock

- Landlock dans Suricata par Eric Leblond
	- 5 min pour présenter le support de landlock dans Suricata 7
	- Préparer suite à une demande lors de la conf
- Une de mes plus mauvaises présentations
	- Pas réussi à montrer que, en vrai, c'est utile
	- Avant de descendre de l'estrade

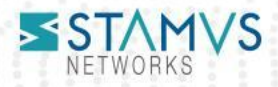

## SSTIC, Rennes, 2023

- Attaque de type supply chain sur Suricata
	- Signatures utilisant les datasets avec les options
		- save ou state

```
dataset:<set|isset|isnotset>,<name> \
```
[, type <string|md5|sha256>, save <file name>, load <file name>, state <file name>,

```
memcap <size>, hashsize <size>];
```
- 2 problèmes:
	- configuration dans la signature
	- <file name> peut être un chemin absolu
- Écriture possible avec les droits de l'utilisateur
	- Effacement du contenu de fichiers critiques
	- Souvent l'utilisateur est root

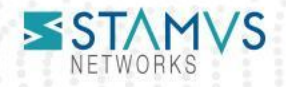

#### Protection offerte par landlock

- L'écriture est limitée aux:
	- Répertoire de log
	- Répertoire d'état
- Aucune réécriture possible sur le système
	- En dehors de répertoires dédiés à Suricata

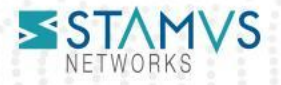

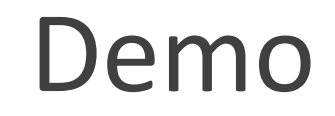

suricata on  $\flat$  master [\$?] via C v12.2.0-gcc via  $\Box$  via  $\&$  v3.11.2 took 3s > cat tests/dataset-reload.rules alert http any any → any any (msg:"test dataset"; sid:2; rev:1; http.host; dataset:set,test,type string,state /home/regit/

suricata on  $\flat$  master [\$?] via C v12.2.0-gcc via  $\bigcup$  via  $\&$  v3.11.2 took 1m31s > ~/builds/suricata/bin/suricata -r ~/Downloads/2019-07-05-Ursnif-with-Trickbot-and-IcedID.pcap -l ~/tmp/out -c ~/builds/su yaml -S tests/dataset-reload.rules Notice: suricata: This is Suricata version 7.0.0-rc2-dev (6154bab49 2023-06-02) running in USER mode [LogVersion:suricata.c Error: datasets: fopen '/home/regit/toto' failed: Permission denied [DatasetLoadString:datasets.c:506] Error: detect-dataset: failed to set up dataset 'test'. [DetectDatasetSetup:detect-dataset.c:387] Error: detect: error parsing signature "alert http any any → any any (msg:"test dataset"; sid:2; rev:1; http.host; dataset home/regit/toto;)" from file tests/dataset-reload.rules at line 1 [DetectLoadSigFile:detect-engine-loader.c:192] Warning: detect: 1 rule files specified, but no rules were loaded! [SigLoadSignatures:detect-engine-loader.c:355] Notice: threads: Threads created  $\rightarrow$  RX: 1 W: 12 FM: 1 FR: 1 Engine started. [TmThreadWaitOnThreadRunning:tm-threads.c:188 Notice: suricata: Signal Received. Stopping engine. [SuricataMainLoop:suricata.c:2827] Notice: pcap: read 1 file, 49027 packets, 40213927 bytes [ReceivePcapFileThreadExitStats:source-pcap-file.c:388]

suricata on  $\triangleright$  master [\$?] via C v12.2.0-gcc via  $\bigcup$  via  $\bigcup$  v3.11.2

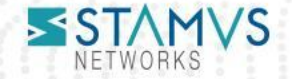

## Considérer les sources comme vecteur d'attaques ?

- Source:
	- Ensemble de signatures / fichiers de données
	- URL de téléchargement des données
- Plusieurs types de sources :
	- Interne : développé par le SOC
	- Public : disponible sur internet
	- Communautaire : partage de type MISP
- Évolution :
	- Modèle initial : Fournisseur + Interne
	- Modèle actuel : Complètement ouvert
- Le niveau de confiance doit être pris en compte

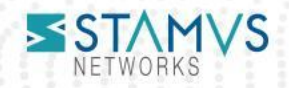

# Contrôle de la chaîne d'approvisionnement

- Deux fonctions potentiellement dangereuses disponibles dans les signatures
	- dataset avec l'option save ou state
	- lua script dans les signatures

http.header; content:"cmd"; lua:myscript.lua

- Limitation au niveau des sources de signatures
	- Source interne peut avoir accès aux fonctions
	- Source externe non contrôlée doit être filtrée
		- Source publique
		- Partage communautaire (MISP)

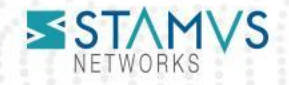

#### Contre mesure dans Suricata

- Abandon des chemins absolus dans la configuration des datasets
	- Écriture limitée au répertoire de données
	- Pas d'écrasement de fichier possible
- Option de désactivation de Lua
	- Souvent compilé dans les distributions
	- Fonction rarement utilisée

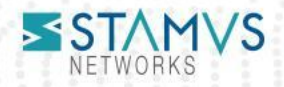

#### Conclusion

- Les sources de signatures doivent être contrôlées
	- Implémentation d'un niveau de confiance
- Problème touchant beaucoup de système de détections
	- Basé sur des signatures/règles de détection
- Landlock s'avère offrir une protection intéressante
	- pour un faible coût de développement
	- avec peu de configuration pour l'utilisateur
- Merci à l'ANSSI pour la CSPN sur Suricata 6
	- [https://www.ssi.gouv.fr/entreprise/certification\\_cspn/suricata-version-6-0-8/](https://www.ssi.gouv.fr/entreprise/certification_cspn/suricata-version-6-0-8/)
	- Mais attention à bien sécuriser toute la chaîne

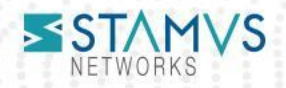

# Merci !

Eric Leblond Directeur Technique el@Stamus-Networks.com

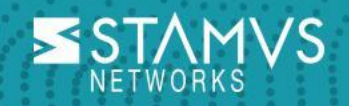